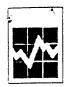

Manufacturing, Construction and Energy Division Annual Survey of Manufactures, 1999 Short Form, Manufacturing

Si vous préférez recevoir ce questionnaire en français, veuillez cocher la case et retourner à la Division des opérations et de l'intégration, Statistique Canada Ottawa, K1A 0T6 ou

téléphoner au 1-800-386-1276 1-800-386-1277

ASMS1 🛕

Form CM 7-6100-003.1

REFERENCE NUMBER

Physical Location of Establishment (Please correct if necessary) Mailing Address (Please correct if necessary) CONFIDENTIALITY: **PURPOSE OF THE SURVEY:** Statistics Canada is prohibited by law from publishing any statistics The purpose of this survey is to provide statistical information which would divulge information obtained from this survey that relates to on the manufacturing sector in Canada. The data are important because any identifiable business) without the previous written consent of that they measure production in this sector, providing an indication business. The data reported on this questionnaire will be treated in strict of the health of these industries and their contribution to the confidence, used for statistical purposes and published in aggregate form only. The confidentiality provisions of the Statistics Act are not Canadian economy. Your cooperation and assistance in completing this questionnaire are vital to the collection and production of timely and affected by either the Access to Information Act or any other legislation. accurate statistics. AUTHORITY: This survey is collected under the authority of the Statistics Act, Revised PLEASE COMPLETE AND RETURN BY: Statutes of Canada, 1985, chapter S19. INFORMATION SHARING AGREEMENTS: To reduce response burden and to ensure more uniform statistics, Statistics Canada has entered into agreements with various government departments and **MAY 15, 2000** agencies for the sharing of data. See page five (5) for details. If necessary, please provide your best estimates. For assistance, call 1-800-386-1276 or 1-800-386-1277. Please keep a completed copy for future reference. REPORTING YEAR - This report covers your most recent financial year ending between January 1, 1999 and December 31, 1999. from 9 Day Month Day Month CONTACT INFORMATION 1.5.2 Date Name and title of person to contact (please print) 1.5.3 Telephone Address including postal code (if different from mailing address above) 1.5.4 Ext. Area code Number Postal code Telex/Facsimile 1.5.5

▲ Canada

|       |                                                                                                    | OFFICE USE ONLY                                                                                  |
|-------|----------------------------------------------------------------------------------------------------|--------------------------------------------------------------------------------------------------|
|       | RATIONS                                                                                                    |                                                                                                  |
| 1.3.1 | If this establishment did not operate at all during the reporting year (as defined in 1.9 on previous page), please provide a brief explanation                                                                                                    | 1.1                                                                                              |
|       | and complete contact information on the cover page — you have now completed this questionnaire, please return it in the enclosed envelope.                                                                                                    |                                                                                                  |
|       | Day Month                                                                                                    | 'ear                                                                                             |
| 1.3.2 | If this establishment went out of business during the reporting year, please give last date of operation and complete the form for the period of operation.                                                                                                    | 9                                                                                                |
| 1.3.3 | If any change of ownership occurred during the reporting year, please give date of ownership change and provide information for the full reporting year. If you cannot provide the full year's data, please report for the period operated and give name, address and telephone number of person to contact for the balance of the data.                                                                              |                                                                                                  |
|       | Name Address                                                                                                    |                                                                                                  |
|       | Telephone number                                                                                                    |                                                                                                  |
| 1.6.1 | Type of organization (Check one)  3 Incorporated company 1 Unincorporated company 1 Unincorporated company 1 Vinincorporated company 1 Vinincorporated company 1 Vinincorporated company 1 Vinincorporated company 1 Vinincorporated company 1 Vinincorporated company 1 Vinincorporated company 1 Vinincorporated company 1 Vinincorporated vivin Revenue Canada Assessment vivin Revenue Canada Taxation Remittance | een converted to the y RC), please provide these numbers from Natice (form T456) or Form (T9RC). |
|       | 1.0.904                                                                                                    | Account Number                                                                                   |
|       | 1.0.907                                                                                                    |                                                                                                  |
| 1.7.  | Nature of business (please describe briefly)                                                                                                    |                                                                                                  |
| 1.7.  | Yes No 2 Is this a change from last year 1 2                                                                                                    |                                                                                                  |
| 7.610 | 20-3.1 1999                                                                                                    |                                                                                                  |

## FINANCIAL INFORMATION FOR REPORTING PERIOD:

(If you prefer you may attach copies of your PROFIT AND LOSS STATEMENT AND BALANCE SHEET instead of completing this FINANCIAL SECTION.)

|                                                                                                    | item<br>number | Thousands<br>of<br>Canadian dollars                   |          |         |     |     |
|----------------------------------------------------------------------------------------------------|----------------|-------------------------------------------------------|----------|---------|-----|-----|
| Value of total inventories (including fuel, materials, etc., but exluding returnable containers.)  - Opening                                         | 3.2            | Canadian dollars  Canadian dollars  Average Number of |          |         |     |     |
| - Closing                                                                                                    | 3.3            |                                                       |          | 1       | _   |     |
| All revenue from sales or rentals of products and from services (exluding non-operating revenue such as interest, dividends, building rentals, etc.) | 3.4            |                                                       | $\dashv$ | -       | +   |     |
| Cost of fuel and electricity purchased and used                                                                                                    | 3.5.1          | $\vdash$                                              |          | -       |     |     |
| Cost of all other purchased materials and supplies used (including raw materials, containers, payments for custom work, etc.)                        | 3.5.1.2        |                                                       | _        |         | _   |     |
| Salaries and wages (including bonuses, commissions, etc. paid to own employees)                                                                      | 3.5.2          |                                                       |          | $\perp$ | +   | +   |
| All other expenses (advertising, depreciation, financial, etc., but excluding income tax)                                                            | 3.5.3          | $\vdash$                                              |          | _       | _   | +   |
| Net income before income tax                                                                                                    | 3.7            |                                                       |          |         |     |     |
|                                                                                                    | Number of      |                                                       |          |         |     |     |
| EMPLOYEES OF THIS ESTABLISHMENT                                                                                                    |                | $\Box$                                                | $\Box$   |         | T   | T   |
| Average number employed during reporting period                                                                                                    | 4.1            | 1                                                     | ļ        | .       | - 1 | - 1 |

# 15. SIGNIFICANT CHANGES FROM THE PREVIOUS YEAR

Compared to last fiscal year, was there any event(s) which significantly affected your business during the reported period?

If yes, please check as many boxes as apply to explain significant changes in the numbers from last year.

|             |                                                                               | Employment/<br>Wages &<br>Salaries | Output |
|-------------|-------------------------------------------------------------------------------|------------------------------------|--------|
| 15.1        | Change in legal structure                                                     |                                    |        |
| 15.2        | 2. New plant/closed plant                                                     |                                    |        |
| 15.3        | 3. Plant expansion/contraction                                                |                                    |        |
| 15 <i>A</i> | 4. Organizational change (downsizing, reengineering, integration, delayering) |                                    |        |
| 15.5        | 5. Adverse weather, natural disaster or fire                                  |                                    |        |
| 15.6        | 6. Change in competitive environment                                          |                                    |        |
| 15.7        | 7. New contract/Loss of contract                                              |                                    |        |
| 15.8        | 8. Foreign exchange                                                           | - ( C                              |        |
| 15.9        | 9. Change in the overtime                                                     |                                    | /      |
| 15.10       | 10. Shutdown                                                                  |                                    |        |
| 15.11       | 11. Contracting out                                                           | $\langle \cdot \rangle$            |        |
| 15.12       | 12. Automation                                                                |                                    |        |
| 15.13       | 13. Labour dispute                                                            | P.)                                | ļ      |
| 15.14       | 14. Changes in bonus payments, drawings, or severance payments                |                                    |        |
| 15.15       | 15. Change in product line                                                    |                                    |        |
| 15.16       | 16. Price changes, goods and/or services sold                                 |                                    |        |
| 15.17       | 17. Price changes, labour and/or raw materials                                |                                    |        |
| 15.18       | 18. Other, please specify                                                     |                                    |        |

| 16 | RESPONDENT'S COMMENTS SE | CTION         |
|----|--------------------------|---------------|
|    |                          | $\overline{}$ |

| 1.  | How long did you spend | collecting the data an | d completing this f | form? 15.0.1hour |
|-----|------------------------|------------------------|---------------------|------------------|
| ••• |                        |                        |                     |                  |

#### Comments?

We invite your help in improving our business survey program. Your comments on the following range of suggested topics along with your more general remarks would be greatly appreciated:

- questionnaire content
- new questions of interest to your industry
- questionnaire language
- use of business terminology
- comprehension of questions (through definitions, examples of inclusions and exclusions, code sheets, instruction sheets, reporting guides, etc.)
- order and flow of questions

- timing of receipt of questionnaire and the period given for response
- other sources of data to further reduce response burden
- potential for electronic data reporting
- general (non-proprietary) business software packages in use.

#### INFORMATION SHARING AGREEMENTS

Section 11 of the Statistics Act provides for the joint collection and sharing of information with provincial statistical agencies which 1) have been established under provincial legislation providing substantially the same provisions for confidentiality and penalties for disclosure of confidential information as the Statistics Act, and 2) have the provincial or territorial legislative authority to collect this information on their own. Section 11 therefore was designed to reduce response burden and to facilitate the production of consistent and high quality national and provincial statistics.

Section 11 agreements are in effect with the provincial statistical agencies of Newfoundland, Nova Scotia New Brunswick, Quebec, Ontario, Manitoba, Saskatchewan, Alberta and British Columbia in respect of establishments located within the boundaries of their respective province.

Section 12 of the Statistics Act provides for the joint collection and sharing of information with a federal, provincial or territorial Government department. Respondents have the right under Section 12 to refuse to allow Statistics Canada to share the data with the joint collection partner. Notice of objection to sharing must be made in writing in a letter, from an authorized officer or person of your company, to the Cheif Statistician and attached to the completed questionnaire. That letter should be mailed to Operations and Integrations Division, Statistics Canada. Please specify those agencies or departments from which data shall be withheld.

Section 12 agreements, which require the information be kept confidential and used only for statistical and research purposes, are in effect with the following departments for establishments located within their respective jurisdictions:

For establishments in all manufacturing industries, with 1) Natural Resources Canada, 2) the Prince Edward Island Department of Finance and Tourism and 3) the Executive Council of the Northwest Territories. and 4) the Nunavut Bureau of Statistics.

For establishments in Non-Ferrous Metal (except Aluminum) Smelting and Refining, Clay Building Material and Refractory Manufacturing, Cement Manufacturing and Lime Manufacturing, with 1) the Newfoundland and Labrador Department of Natural Resources, 2) the New Brunswick Department of Natural Resources and Energy, 3) the Quebec Ministry of Natural Resources, 4) the Ontario Ministry of Northern Development and Mines, 5) the Manitoba Department of Energy and Mines and 6) the British Columbia Ministry of Energy, Mines and Petroleum Resources; the agreements with these agencies also allow them to use the information in accordance with the provisions of their governing legislation.

For establishments in the Sawmills (except Shingle and Shake Mills), Hardwood Veneer and Plywood Mills, Softwood Veneer and Plywood Mills, Wood Preservation, Particle Board and Fibreboard Mills, Waferboard Mills, Mechanical Pulp Mills, Chemical Pulp Mills, Paper (except Newsprint) Mills, Newsprint Mills and Paperboard Mills, with the Ontario Ministry of Natural Resources.

### To return this by Fax, call 1-800-386-1278

Statistics Canada advises you that there is a risk of disclosure during the facsimile communication process. However upon receipt of your facsimile, Statistics Canada will provide the guaranteed level of protection afforded all information collected under the authority of the Statistics Act.